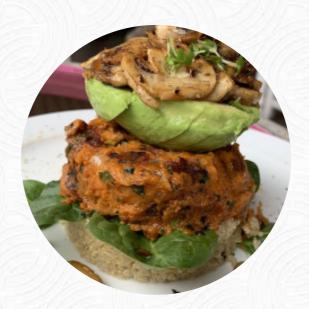

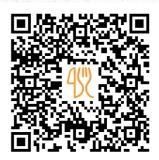

## Snug Art Cafe Menu

https://menulist.menu
549 Green Lanes, North London, England, N8 ORL, United Kingdom
+442083500817 - http://www.snugartcafe.weebly.com

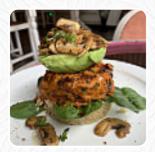

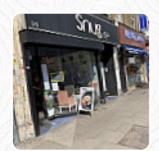

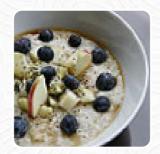

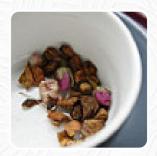

A complete menu of Snug Art Cafe from North London covering all 15 meals and drinks can be found here on the card. For **seasonal or weekly deals**, please get in touch via phone or use the contact details provided on the website. What <u>User</u> likes about Snug Art Cafe:

I teach every week a music class at snug, and I often choose a delicious vegan cake or suppe (depending on how healthy I feel to take away with me. today I chose this lentil and cute soup and it was so full of taste! they even gave a small bag of fresh coriander to caresss <a href="read more">read more</a>. The restaurant is accessible and can therefore also be used with a wheelchair or physical disabilities. Snug Art Cafe from North London is a <a href="relaxed cafe">relaxed cafe</a>, where you can have a small snack or cake with a hot coffee or a sweet chocolate, Also, the visitors of the establishment love the extensive variety of differing coffee and tea specialities that the establishment has to offer. Look forward to the enjoyment of scrumptious <a href="vegetarian">vegetarian</a> meals, here they serve a <a href="comprehensive brunch">comprehensive brunch</a> in the morning.

## Snug Art Cafe Menu

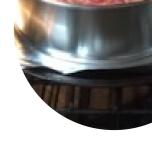

**Toast** 

**TOAST** 

Breakfast Menu

**ENGLISH BREAKFAST** 

**Hot Drink** 

**HOT CHOCOLATE** 

**Drinks** 

**DRINKS** 

Restaurant Category

**VEGAN** 

Soups

**LINSENSUPPE** 

**VEGETABLE SOUP** 

Coffee

**FLAT WHITE COFFEE** 

COFFEE

These types of dishes are being served

SOUP

**TOSTADAS** 

Ingredients Used

**BUTTER** 

**CHOCOLATE** 

**MILK** 

**VEGETABLE** 

## Snug Art Cafe Menu

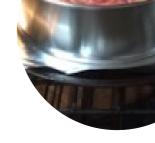

## Snug Art Cafe

549 Green Lanes, North London, England, N8 ORL, United Kingdom **Opening Hours:** 

Monday 09:00-17:30 Tuesday 09:00-17:30 Wednesday 09:00-17:30 Thursday 09:00-17:30 Friday 09:00-17:30 Saturday 09:00-17:30 Sunday 10:00-17:30

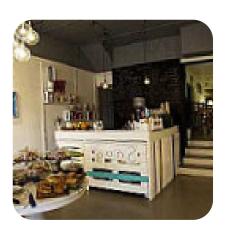

Made with menulist.menu